#### ZESZYTY NAUKOWE POLITECHNIKI ŚLASKIEJ

Seria: INFORMATYKA z. 7 **Nr kol. 809** 

**Henryk BIESIADA Oerzy KUCHARCZYK Wojciech PETRYKOWSKI Ewa STARZEWSKA-KARWAN**

**Instytut Informatyki Czasu Rzeczywistego Politechniki śląskiej**

**SYSTEM GROMADZENIA I SELEKCOI DANYCH O WSTRZĄSACH WYSTąPUOĄCYCH W KOPALNIACH WĘGLA KAMIENNEGO**

**Część II. Programy użytkowe systemu**

**Streszczenie. W prscy przedstswiono możliwości użytkowe systemu gromadzenia i selekcji danych o wstrzęsach występujących w kopal-niach węgla kamiennego. Opisano repertuar i sposób realizacji operacji ns zbiorach danych. Szczagólnę uwagę zwrócono na organizację dialogu użytkownika z systemem.**

#### **1. WSTąp**

**Praca niniejsza prezentuje funkcje programów systemu TEKTONIKA. Cel tworzenia tego systemu 1 ogólnę Jego charakterystykę przedstawiono w pracy [i].**

**Przypomnijmy krótko, że zadaniem systemu Jest gromadzenie danych o wstrzęsach i kopalniach na których rejestrowane sę wstrzęay oraz umożliwienie użytkownikom selekcji (a dokładniej zliczania) danych spełniających określone kryteria.**

**W pracy [l] przedstawiono szczegółowo strukturę zbiorów systemu TEKTO-NIKA oraz zasady dostępu do tych zbiorów.**

**Prezentowane w niniejszym artykule oprogramowanie podzielić można funkcjonalnie na dwie części:**

**1) programy umożliwiajęce aktualizację zbiorów danych i drukowanie raportów o ich zawartości; a więc programy zapewniające utrzymanie bazy danych systemu,**

**2) program realizujący zadania selekcji danych o wstrząsach (nazywanych badaniami).**

**Obie grupy programów oparte są na rozbudowanym dislogu z użytkownikiem, stąd też artykuł rozpoczyna omówienie ogólnych zasad tego dialogu.**

## 2. KONCEPCJA DIALOGU UŻYTKOWNIKA Z SYSTEMEM

**Calem autorów koncepcji dialogu użytkownika z systemem było umożliwienie wygodnego i efektywnego wykorzystania systemu zarówno przez początkujących, Jak i zaawansowanych w dziedzinie informatyki.**

**Biorąc pod uwagę charakter realizowanych zadań, w opisywanym systemie można wydzielić dwie zasadniczo różno części opisane we wstępie.**

**Pierwsza część systemu, dająca możliwość zakładania bazy danych, jej aktualizowania i wykonywania wydruków zawartości zbiorów, wykorzystywane będzie przypuszczalnie przez użytkownika przyzwyczajonego do pracy ze sprzętem informatycznym.**

**Zupełnie inaczej wygląda sprawa wykorzystania drugiej części systemu. Część ta wykorzystywana będzie przez specjalistów z dziedziny -górnictwa, dla których sprzęt komputerowy i Jego oprogramowanie stanowią Jedynie pomocnicze narzędzie. Trudno zakładać, by użytkownik ten posiadał duże doświadczenie w pracy z systemami komputerowymi. Nie można też żądać, by poprzedził on pierwszą sesję z systemem długą 1 nurzącą lekturą dokumentacji systemu. Ta część systemu powinna ułatwić, a nawet uatrakcyjnić proces poznawania możliwości systemu. 2 myślą o potencjalnym użytkowniku systemu zaprojektowano koncepcję dialogu różniącą się w obu częściach systemu. W części drugiej zastosowano szereg mechanizmów, z których zrezygnowano w części pierwszej bądź też zastosowano Je w nieco okrojonej postaci.**

**Mechanizmy te powinny maksymalnie ułatwić proces "uczenia się" lub "przypominania sobie" możliwości systemu, nie stanowiąc jednocześnie zbytecznego balastu dla korzystającego z systemu, który nabył Już pewnego doświadczenia.**

**Pierwszym zastosowanym w systemie ułatwieniem Jest mechanizm tzw. podpowiedzi. Gdy w trakcie pracy z systemem użytkownik nie wie, jakiej akcji w danym momencie wymaga system, może zażądać podpowiedzi. Zadanie to sygnalizuje się za pomocą określonego znaku specjalnego (na klawiaturze monitora ekranowego). Ueśli podpowiedź zawiera wystarczającą dla użytkownika ilość informacji, podejmuje on konieczną akcję i kontynuuje pracę. Gdy natomiast udzielona przez system podpowiedź nie wyjaśnia wszystkiego, można zażądać podpowiedzi kolejnej. Póki repertuar podpowiedzi przewidzianych przez projektanta dla danej sytuacji nie ulegnie wyczerpaniu, system wyprowadza je po kolejnych żądaniach użytkownika na monitor. Po ostatniej podpowiedzi ewentualne kolejne żądania użytkownika powodują Już tylko wyprowadzanie komunikatu o konieczności podjęcia samodzielnej akcji.**

**Opisany mechanizm podpowiedzi zastosowano w obu częściach systemu, przy czym w części drugiej - w postaci bardziej rozbudowanej.**

**Kolejne ułatwienie zastosowana w części dialogowej systemu dotyczy sytuacji, w których użytkownik szczególnie mocno narażony Jest na możliwość popełniania błędu bądź efekt ewentualnego błędu Jest wyjątkowo dotkliwy.**

#### System gromadzenie 1 selekcji danych o wstrząsach. **125**

**Duże prawdopodobieństwo popełnienia błędu występuje, gdy system oczekuje większej ilości danych w jednej porcji, np. wartości kilkunastu pól rekordu. Wówczas po wprowadzeniu przez użytkownika całej porcji danych, system wyprowadza Ję na ekran monitora i dopiero po ponownym zaakceptowaniu poddaje się ję przetwarzaniu.**

**Rozwięzanie to stosuje się w pierwszej części systemu, w trakcie operacji zmieniajęcych zawartość bazy danych.**

**W czasie selekcji danych spełniających określone kryteria (przy korzystaniu z drugiej części systemu) ewentualny błęd użytkownika nie powoduje skutków nieodwracalnych. Oeżsli użytkownik zdefiniuje badanie poprawne z punktu widzenia systemu (tzn. żadna z licznych procedur diagnostycznych nie wykryje błędu), ale błędne, jeśli uwzględnić Jego intencje, to jedynym skutkiem będzie niepotrzebne przetwarzanie danych. Wyniki wypracowane przez system nie zostanę wykorzystane.**

**Aby umożliwić uniknięcie zbytecznego przetwarzania, w sytuacji gdy użytkownik zsuważy popełniony błęd jeszcze w fazie definiowania badania, wprowadzono możliwość przerwania owego definiowania badania w dowolnym momencie i rozpoczęcie go "od nowa". Potrzebę ponownego rozpoczęcia defi**niowania badania zgłasza się za pomocą odpowiedniego zneku specjalnego.

**Identyczny skutek można by uzyskać usuwając odpowiedni fragment z pamięci operacyjnej i sprowadzając go ponownie. Zmusza to Jednak użytkownika do dodatkowego posługiwania się zleceniami systemu operacyjnego, a ponadto powoduje, iż nie można wykorzystać tej części parametrów badania, które zostały wprowadzone poprawnie.**

**W przyjętym rozwiązaniu wprowadzono dodatkowy znak specjalny, którego użycie sygnalizuje, że wcześniej wprowadzona wartość parametru pozostaje dla kolejnego badania nadal aktualna, ów znak specjalny jest szczególnie wygodny przy realizacji wielu badań, dla których zmienia się wartość tylko nielicznych parametrów. Wówczas zamiast żmudnego wypisywania dla kolejnych badań wartości wszystkich parametrów, podaje się tylko wartości zmieniające się. Pozostałe parametry "kwituje się" znakiem specjalnym. 2 możliwości takiej można również skorzystać w przypadku błędnie zdefiniowanego badania. Wprowadza się tylko wartości błędnie podanych parametrów, poprawność pozostałych sygnalizuje się przez użycie znaku specjalnego.**

**Wydaje się, że opisany repertuar funkcji specjalnych, wywoływanych za pomocą odpowiednich znaków, uzupełniony o bogatą diagnostykę wszystkich wprowadzanych wartości umożliwia wygodne 1 efektywne wykorzystanie systemu przez każdego użytkownika.**

encabewateW .doyneb sinesbenoiew are adosa. I (cresci ae neadyw ain sinbate weren gin en enkiafen am obeigan at deal enkiberage else egehiad Skothaw es strainings ain del mitemate » (leastes safarement, siem uys) bi vennumeus basimew en diass sampang i eind dernd test novidelmiye clomen

3. WPROWADZANIE DANYCH I SPORZĄDZANIE RAPORTÓW DLA ZBIORÓW O STAŁEJ WIEL-<br>KOŚCI (KORALNIE WYPORISKA STANOWISKA) **KOŚCI (KOPALNIE, WYROBISKA, STANOWISKA)**

**Tworzenie (inicjację), zmianę zawartości oraz raportowanie zawartości zbiorów umożliwia program DOSTĘP, stanowlęcy integralnę część systemu TEK-TONIKA.**

**Po Jego uruchomieniu użytkownik wybiera zbiór, na którym chce operować, po czym program pyta o funkcję. Przez "funkcję" rozumie się Jedno ze zleceń:**

- **inicjacja zbioru,**
- **dopisywanie rekordu,**
- **uauwania rekordu,**
- **aktualizacja rekordu,**
- **odczyt części zbioru na monitor,**
- **drukowania części zbioru,**
- **drukowanie ca łego zbioru.'**

**Trzy ostatnie funkcje można realizować również dla zbioru WSTRZĄSY.**

accession they descripted

Hielm linksticer yaid yaboove

**Zarówno wybór zbioru. Jak i wybór funkcji polega na podaniu przypisanego im kodu cyfrowego. Wprowadzona wartość testowana Jest na poprawność zakresu i dopuszczalność funkcji dla zbioru. Oażeli zamiast kodu zbioru lub kodu funkcji wprowadzi się znak "?~, uzyskuje się wyświetlanie na ekranla zastawienia odpowiednich kodów 1 ponowienie pytania o danę.**

**Wyżej wymienione funkcje można podzlalić na dwie grupy:**

- **zmiana zawartości zbiorów stałych (inicjacja, dopisywanie, usuwanie, aktualizacja) ,**
- **odczyt i wydruk danych za wszystkich zbiorów.**

#### **3.1. Zmiana zawartości zbiorów**

# **3.1.1. Inicjacja zbioru**

**Założenie na dyskietce zbioru o określonym rozmiarze polega na zapisaniu (po Jego pierwszym otwarciu) tylu rekordów, ile dany zbiór aa liczyć maksymalnie. Rekordy te eę wstępnie zerowane. Aby uniknęć przypadkowego zniszczenia zbioru Już zapełnionego danymi po wybraniu funkcji "inicjacja", program żęda jej potwierdzenia.**

# **3.1.2. Dopisywanie rekordów**

**Program DOSTĘP wyświetla kolejno na ekranie monitora nazwy pól (odpowiednie dla wybranego zbioru) i czeka na wprowadzanie danych. Wprowadzona wartość każdego pola sprawdzana Jest ze względu na nałożona na nlę warunki (typ pola, dopuszczalne wartości), w przypadku ich nie spełnienia ponownie wyświetlana Jaet nazwa pola 1 program czeka na wartość poprawnę.**

# System gromadzenia i selekcji danych o wstrzęsach.. 127

**Skompletowany rekord zapisywany Jest (po akceptacji użytkownika) na dyskietkę.**

**Dopisywania do zbiorów STANOWISKA i WYR08ISKA możliwe Jest Jedynie wtedy, gdy informacje o określonej kopalni zostały wcześniej wprowadzone do zbioru KOPALNIE.**

iwazalet dovestungzam z sytnyw zatróhonososs

Prossibles utermatts on easy site

# **3.1.3. U s u w a n i a r e k o r d ó w**

**Rekord, który ma być usunięty, określa eię przez podanie klucza właściwego danemu zbiorowi (nazwa kopalni; nazwa kopalni - numer wyrobiska; nazwa kopalni - nuaer stanowiska). Zawartość wskazanego rekordu Jest wy świetlana na ekranie monitora; potwierdzanie usunięcia rekordu powoduje wyzerowanie Jego pól. Oednorazowo można usunęć tylko Jeden rekord.**

# **3.1.4. A k t u a l i z a c j a r e k o r d ó w**

**Rekord, który ma być aktualizowany, określa się przez podanie klucze Jsk w przypadku usuwania.**

**Na ekranie monitora wyświetlana eę nazwy pól wraz z aktualnymi wartoś**ciami danych. Dane te można akceptować, zmienić pisząc nowe wartości, zre**zygnować z aktualizacji rekordu lub poprosić o podpowiedż kodów funkcji (akceptacja, rezygnacja, podpowiedż).**

**Przed zapisaniem na dyskietkę rekord wyświetlany Jest na skrania monitora, Jago akceptacja decyduje o zapisie ne dyskietkę lub o powrocie do poczętku aktualizacji.**

**Aktualizację możno powtarzać wielokrotnie, definiując rekordy przez po**danie kluczy. **Rozwiec złopotem** w 2,00% operacion utołdz so downab włośch

# **3.2. Odczyt 1 wydruk danych**

**Odczyt polega ne wyświetlaniu wybranego rekordu (rekordów) na ekranie aonitora, zaś wydruk na wydrukowaniu wybranego rekordu (rekordów) na dru**karce: at andersoning seno andb o

Rekordy wyświetlane są w układzie kolumnowym (nazwa pola - wartość), **zaś drukowana w układzie tabelarycznym (wspólny nagłówek - wartość).**

**Wyboru rekordu (rekordów) dokonuje się przez podanie nazwy kopalni, a w przypadku zbiorów WYROBISKA i STANOWISKA również numerów wyrobisk (stanowisk). Przy czym możliwe Jest zdefiniowania pewnego obszaru od ........** . . . . . . .

wher ucys upst and lunates eshos openiously abundances a wassansew near whetair OOL unasso sounded i autasevina valimiem unasit ob arm asbau wasazian haddet yezh . (2 .ega) zarardaya jabzak mnos en egonakoatazetan th keless takesakungbe ibb w aloginusary served utaids siboth eo reag

**Możliwe Jest sekwencyjne przeględenle (odczyt 1 wydruk) zbiorów.**. I, Horsesuaria coindocarra relova dona a benya a barago ediquinde

## **4. WPROWADZANIE DANYCH DO ZBIORU WSTRZĄSY**

#### **4.1. Koncepcja ogólna**

**Wprowadzanie danych do zbioru WSTRZĄSY jest Jedna z bardziej skomplikowanych, niebezpiecznych i czasochłonnych operacji w systemie TEKTONIKA. Złożoność Jej wynika z następujących faktów:**

**1) pojęcie "wprowadzanie danych" zawiera również w sobie elementy ich aktualizacji,**

**2) okres przechowywania danych o wstrząsach obejmuje Jeden rok, co wpły**wa na ich dużą ilość,

**3) fizycznym nośnikiem, na którym pamiętane sę dane, Jest dysk elastyczny; ze względu na Jego małę pojemność gromadzenie informacji realizowane Jest na kilkunastu dyskietkach,**

**4) rekordy w zbiorze WSTRZĄSY uporzędkowane sę według trzech pól kluczowych: daty, numeru kopalni, czasu występlenia wstrzęsu, co komplikuje algorytm sortowania oraz utrudnia manipulowanie danymi w zbiorze,**

**5) programy realizujęce opisane dalej algorytmy wykorzystuję dwuezczellnowę stację dysków elastycznych, co wymaga częstej wymiany dyskietek.**

**W trakcie wprowadzania (aktualizacji) danych rozróżnić możemy następu-Jęce przypadki:**

**1. Wszystkie nowo wprowadzane dane dotyczę wstrzęaów o datach późniejszych od poprzednio wprowadzonych. W tym przypadku całość "nowych" danych zostanie umieszczona za wszystkimi "starymi" danymi w zbiorze WSTRZĄSY. Oest to przypadek najprostszy w realizacji i polega na wprowadzaniu danych do zbioru roboczego ROBI, a następnie - po uporzędkowaniu następuje ich wprowadzenie do głównego zbioru WSTRZĄSY (rys. i).**

**2. Częściowe nakładanie się dat danych o wstrzęsach. Przypadek ten (zli lustrowany na rys. 2) ma miejsce wtedy, gdy nowo wprowadzane dano dotyczj wstrzęsów wcześniejszych od ostatnio zapisanego. W tej sytuacji do zbioru roboczego ROBI wprowadzone zostaję nowe dane oraz przepisane ze zbioru WSTRZĄSY stare "zazębiajęce się" z nowymi. Postępowanie takie prowadzi do zmniejszenia w zbiorze ROBI miejsca na nowe dane.**

Po uporządkowaniu danych w zbiorze ROB2, następuje przepisanie ich do **zbioru głównego poczęwszy od miejsca nakładania. Oeżell obszar nakładanie się danych przekraczać będzie rozmiar zbioru ROBI (max połowa dyskietki), aktualizacja zbioru WSTRZĄSY tym sposobem będzie niemożliwa. Należy Je wtedy wykonać według punktu 3.**

**3. Wprowadzanie pojedynczych rekordów z danymi o bardzo odległych detach wstrzęsów w stosunku do aktualnego końca zbioru. Dane tego typu wprowadza się do zbioru WSTRZĄSY korzystajęc z wolnego obszaru 100 rekordów, zarezerwowanego na końcu każdej dyskietki (rya. 3). Nowy rekord wstawiany Jest do środka zbioru poprzez przesunięcie w dół odpowiedniej części danych dyskietki.**

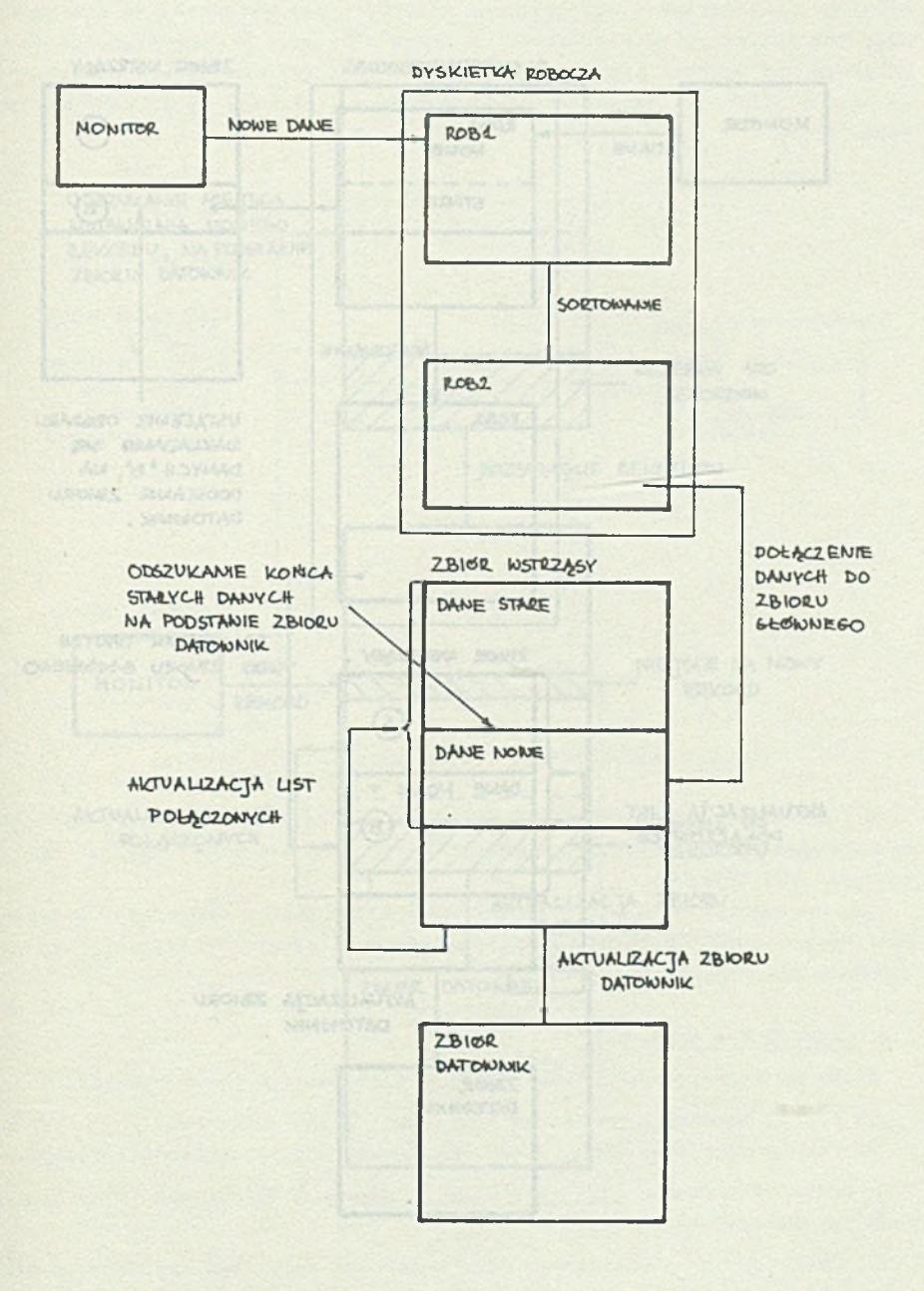

**Rys. 1. Wprowadzanie danych dotyczących wstrząsów póżniajszych od poprzednio wprowadzonych**

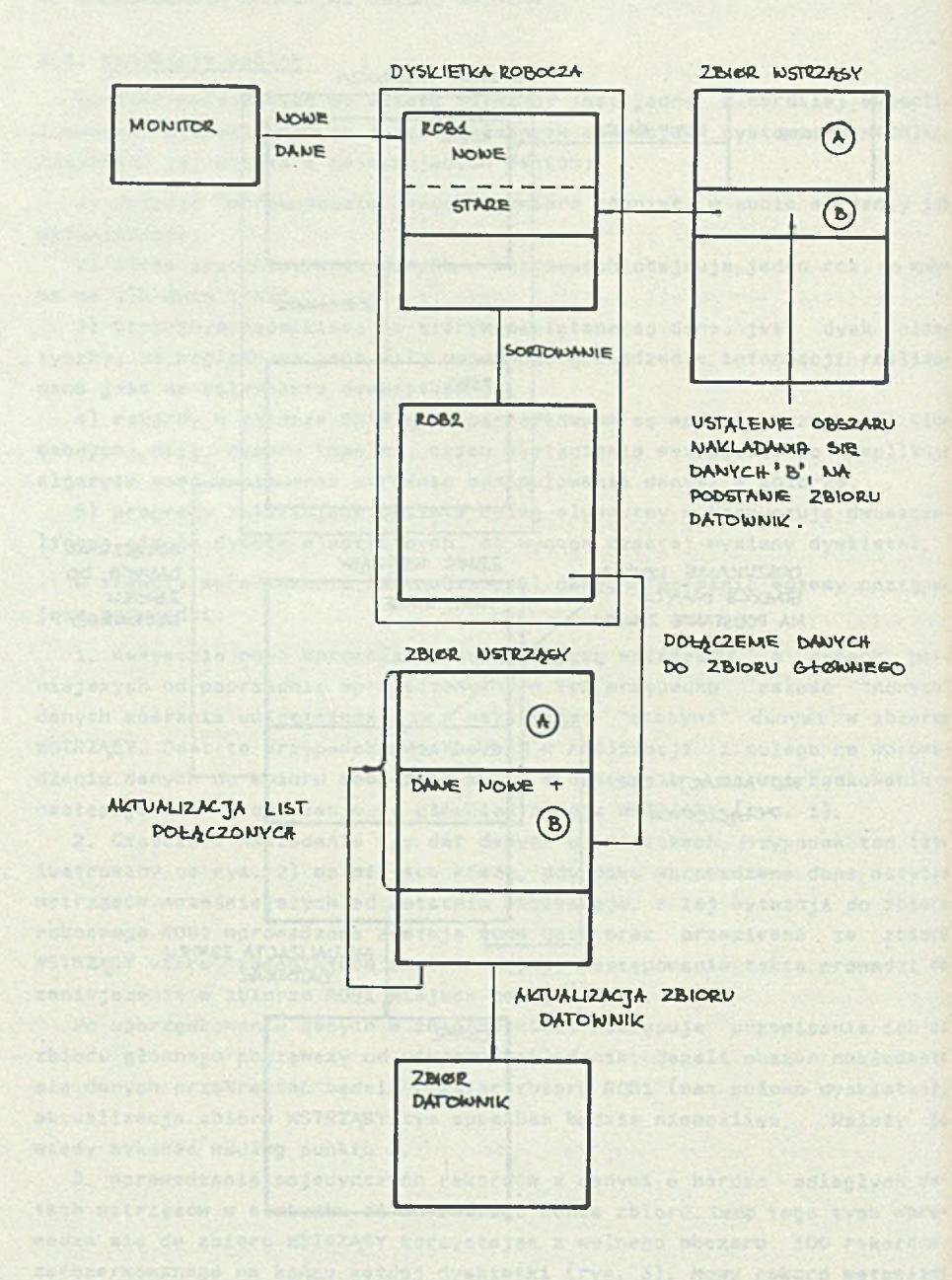

**R y s. 2. Wprowadzania danych częściowo nakładajęcych się z poprzednio wprowadzony»!**

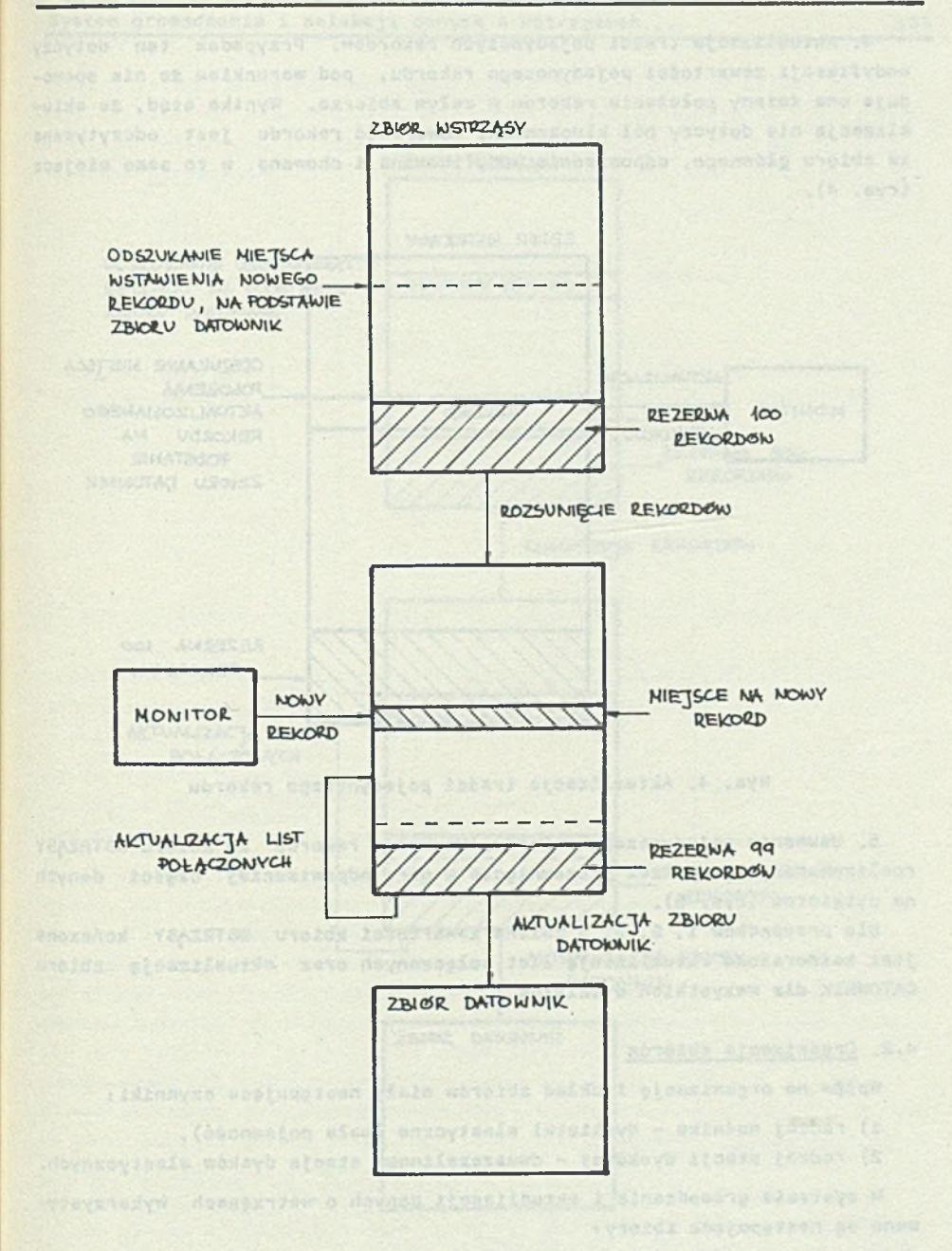

essa Atobertes **Rys. 3. Wprowadzanie rekordów z danymi o bardzo odległych wstrząsach w stosunku do aktualnego koóca zbioru**

**4. Aktualizacja treści pojedynczych rekordów. Przypadek ten dotyczy modyfikacji zawartości pojedynczego rekordu, pod warunkiem że nie spowo**duje ona zmiany położenia rekordu w całym zbiorze. Wynika stąd, że aktu**alizacja nie dotyczy pól kluczowych. Zawartość rekordu Jest odczytywani ze zbioru głównego, odpowiednio modyfikowana i chowana w to samo miejsce (rye. 4).**

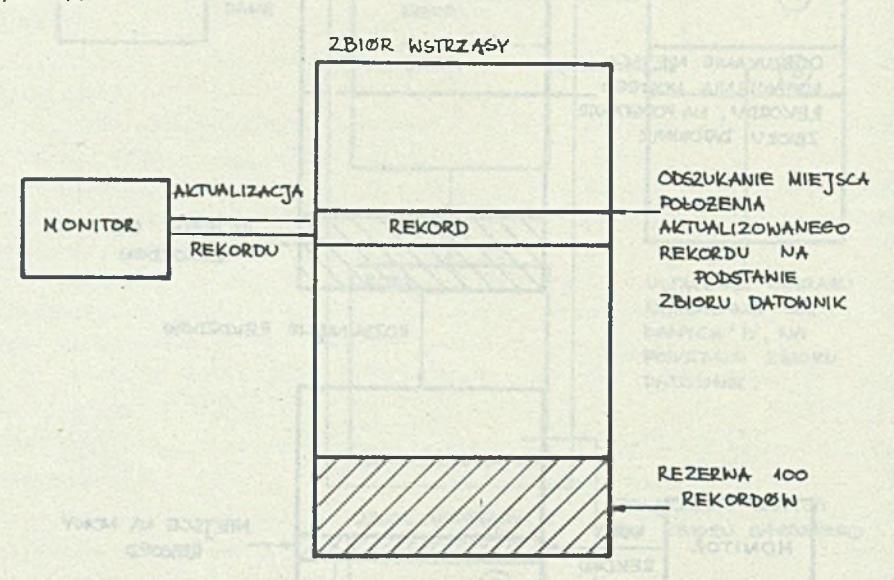

# **Rys, 4. Aktualizacja treści pojedynczego rekordu**

**5. Usuwanie pojedynczego rekordu. Usuwanie rekordu za zbioru WSTRZĄSY realizowane Jeet poprzez przesunięcie w górę odpowiedniej części danych na dyskietce (rye. 5).**

**Dla przypadków l, 2, 3, 5 zmiana zawartości zbioru WSTRZĄSY kończona Jest każdorazowo aktualizację list połęczonych oraz aktualizację zbioru DATOWNIK dla wszystkich dyskietek.**

# **4.2. Organizacja zbiorów**

Wpływ na organizację i układ zbiorów miały następujęce czynniki:

- **1) rodzaj nośnika dyskietki elastyczne (mała pojemność),**
- **2) rodzaj stacji dyskowej dwuszczelinowa stacja dysków elastycznych.**

**W systemie gromadzenia i aktualizacji danych o wstrzęsach wykorzystywane sę naatępujęcs zbiory:**

**1. Zbiór danych o wstrzęsach WST. Zbiór ten może być zapisany na kilkudziesięciu dyskietkach, z których każda może pomieścić 6825 rekordów danych. Logicznę organizację rekordu w tym zbiorze przedstawiono w [l] .**

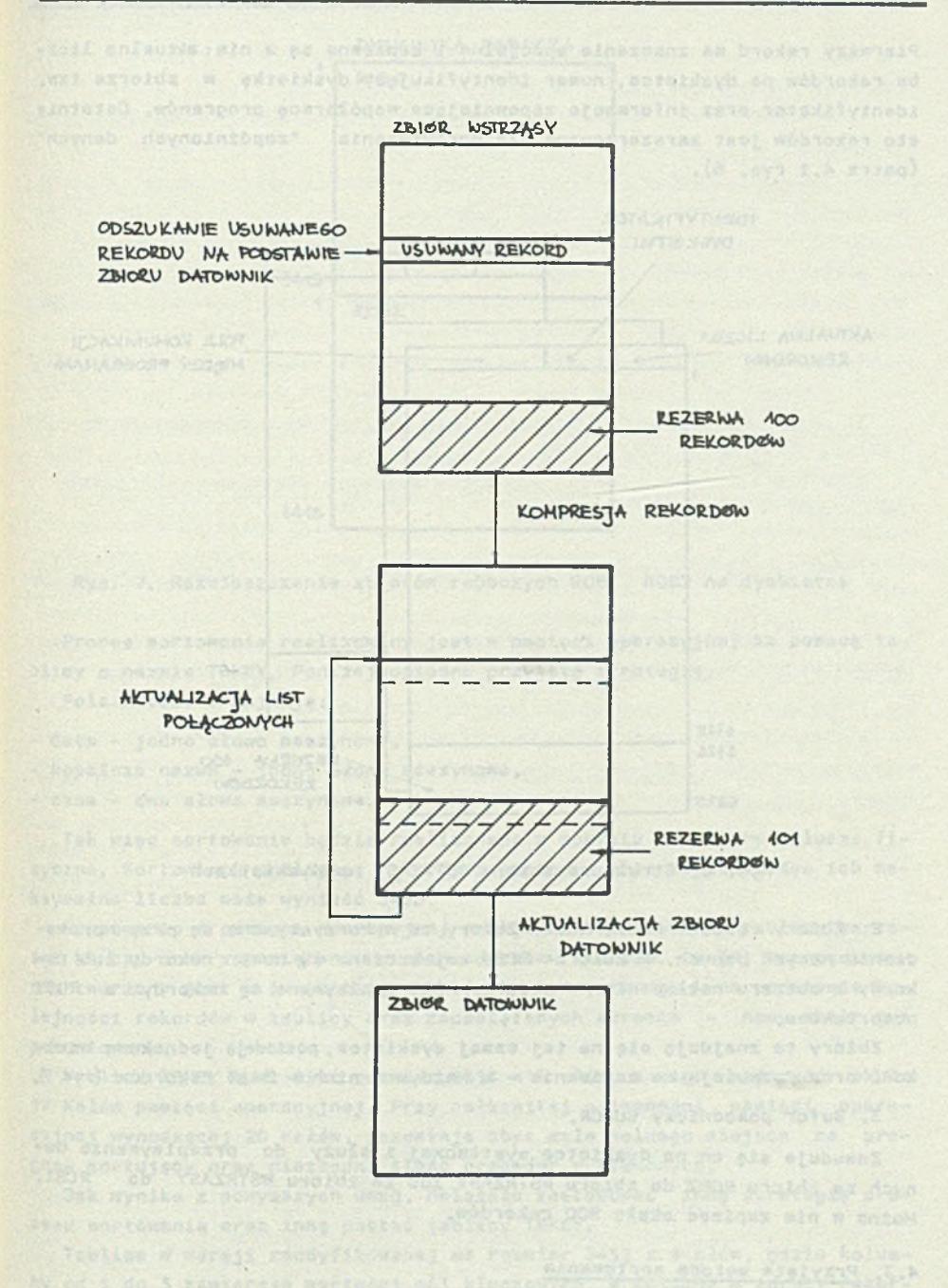

w od 2 do 3 ramierske wartożeń odł kluczenter w od 2001 w 2001 (2003) **Rys. 5. Usuwanie pojedynczego rekordu** 

. . Tagstiew ain

**Pierwszy rekord »a znaczenie specjalne i zapisane eę w nim: aktualna liczba rekordów na dyskietce, numer identyflkujęcy dyskietkę w zbiorze tzw. identyfikator oraz informacje zapewniajęca współpracę programów. Ostatnie sto rekordów Jest zarezerwowane dla wprowadzania "zapóźnionych danych" (patrz 4.1 rys. 6).**

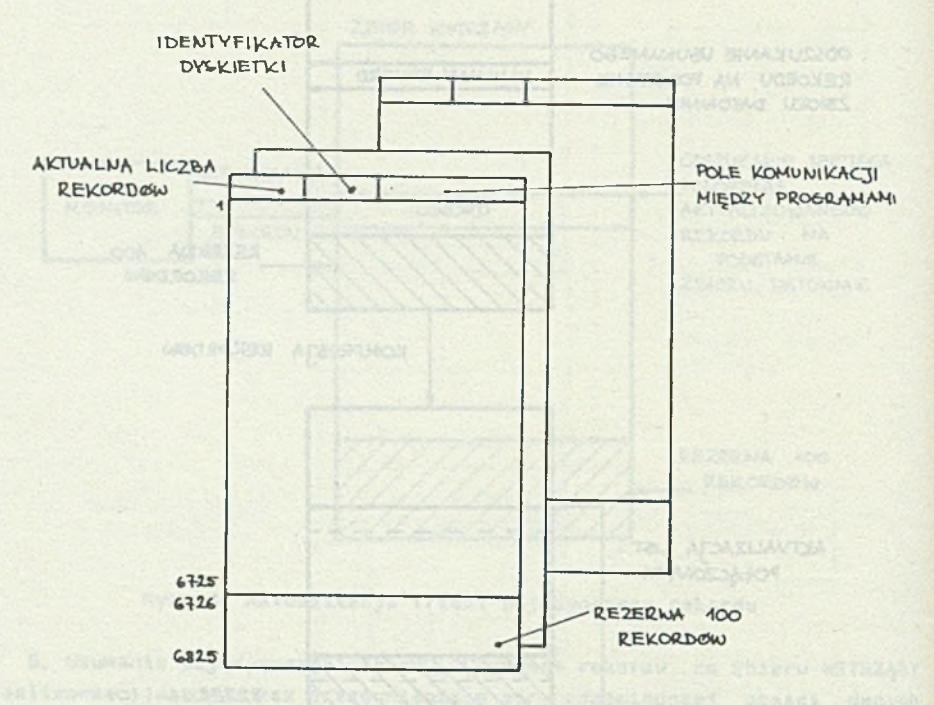

**Rys. 6. Struktura zbioru WSTRZĄSY na dyskietkach**

**2. Zbiory robocze ROBI, ROB2. Zbiory te wykorzystywane** *są* **przy wprowadzaniu nowych danych. W zbiorze ROBI umieszczane sę nowe rekordy lub rekordy z obszaru nakładania. W zbiorze R082 zapisywane sę rekordy z ROBI posortowane.**

Zbiory te znajdują się na tej samej dyskietce, posisdaję jednakową wiel**kość oraz pozwą łaję na zapisania - w każdym z nich - 3413 rekordów (rys. 7).**

**3. Bufor pomocniczy BUFOR.**

**Znauduje się on na dyskietce systemowej i służy do przepisywania danych ze zbioru R0B2 do zbioru WSTRZĄSY lub za zbioru WSTRZĄSY do ROBI. Można w nim zapisać okpło 800 rekordów.**

# **4.3. Przyjęta metoda sortowania**

**Oak wspomniano wcześniej, wymagane Jest, oby zbiór WSTRZĄSY był uporzędkowany według trzech kluczy: daty, nazwy kopalni oraz czasu wyatępienia wstrzęsu.**

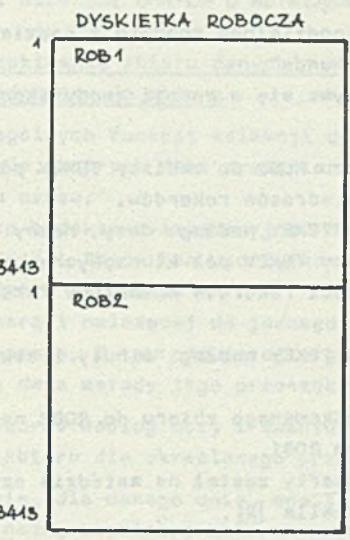

**Rys. 7. Rozmieszczanie zbiorów roboczych ROBI, ROB2 na dyskietce**

**Proces sortowania realizowany Jest w pamięci operacyjnej za pomocą tablicy o nazwie TBKEY. Poniżej opisano przyjętą strategię.**

**Pola kluczowe zajmuję:**

**All the American Control of Control** 

**- data - Jedno słowo maszynowe,**

**- kopalnia nazwa - Jadno słowo maszynowe,**

**- czas - dwa słowa maszynowe.**

**Tak więc sortowanie będzie realizowane w oparciu o cztery klucze fizyczne. Sortowaniu podlegaję rekordy zapisane w zbiorze ROBI, więc ich maksymalna liczba może wynieść 3413.**

**Sortowanie w pamięci operacyjnej polega na wczytaniu do tablicy wartości kluczy oraz zapamiętaniu w niej adresów rekordów. Po jej uporzędkowaniu tworzony Jest w innym miejocu nośnika zewnętrznego - na podstawie kolejności rekordów w tablicy oraz zapamiętanych adresów - nowy zbiór Już posortowany.**

**Tablica TBKEY musi mieć rozmiar 3413 x 5 słów, a więc zajmować około 17 Kałów pamięci operacyjnej. Przy całkowitej pojemności pamięci operacyjnej wynoszącej 20 Ksłów, pozostaje zbyt mało wolnego miejsca na program sortujący orez niezbędną ilość procedur systemowych.**

**Bak wynika z powyższych uwag, należało zastosować inną strategię procesu sortowania oraz inną postać tablicy TBKEY.**

**Tablica w wersji zmodyfikowanej ma rozmiar 3413 x 4 słów, gdzie kolumny od 1 do 3 zawierają wartości pól kluczowych, a kolumna 4 adresy rekordów.**

aid dens that youlou! Strawerter dividin

136 H. Biesiada 1 inni

**Pole kluczowe "czas" podzielono zgodnie z podziałem fizycznym na polsi "godzina" i "minuta i sekunda".**

**Proces** sortowania odbywB **się w wersji** zmodyfikowanej **w następujących etapach :**

**1) odczytanie ze zbioru ROBI do tablicy TBKEY pól kluczowych: data, nazwa kopalni, godzina oraz adresów rekordów,**

**2) sortowanie tablicy TBKEY według: daty, nazwy kopalni i godziny,**

**3) wczytanie do tablicy TBKEY pól kluczowych: godzina, minuta 1 sekunda, na podstawie kolejności rekordów w tablicy TBKEY, adresów rekordów 1 zawartości zbioru ROBI,**

**4) sortowanie tablicy TBKEY według "minuty i sekundy" w ramach kolejnych "godzin",**

**5) przepisanie uporządkowanego zbioru do R0B2 na podstawie zawartości tablicy TBKEY oraz zbioru ROBI.**

**Algorytm sortowania oparty został na metodzie szybkiego sortowania - QUICK SORT - autorstwa Shells [2] .**

# **4.4. Realizacja programowa wprowadzania danych 1 aktualizacji zbioru WSTRZĄ-SY**

**Na realizację programowę przedstawionej poprzednio koncepcji wprowadzania danych do zbioru WSTRZĄSY wpływ miały naatępujęce czynniki:**

**1) ograniczone pamięć operacyjna do 20 Ksłów,**

**2) ograniczona pojemność dyskietki do 480 bloków.**

**Ostatecznie przedstawiona koncepcja została zrealizowana za pomocę czterech programów:**

- **1. WPRWST program wprowadza nowe dane do zbioru ROBI wraz z ich pełnj kontrolę. Umożliwia on zapełnienie zbioru ROBI w kilku seansach.**
- **2. SORT program sortuje rekordy zapisane w zbiorze ROBI według: daty watrzęsu, nazwy kopalni orez czasu wyetęplenie watrzęsu. Zbiór uporzędkowany zapisywany Jest w zbiorze R0B2.**
- **3. CDNWST program wprowadza posortowane rekordy ze zbioru R0B2 do zbioru WSTRZĄSY oraz aktualizuje listy połęczona i zbiór DATOWNIK.**
- **4. WSTRZ program realizuje następujęce funkcje:**
	- **usuwa wybrane rekordy ze zbioru WSTRZĄSY,**
	- **wstawia wybrane rekordy do zbioru WSTRZĄSY,**
	- **aktualizuje wybrane rekordy zbioru WSTRZĄSY,**
	- **zakłada i zeruje zbiory robocze i zbiór WSTRZĄSY.**

**5. REALIZACJA FUNKCJI SELEKCJI DANYCH 0 WSTRZĄSACH**

**5.1. Algorytmy przeszukiwania zbioru danych o wstrząsach wykorzystująca przyjętą metodę dostępu do zbioru**

**Realizacja poszczególnych funkcji selekcji danych (badań) polega na analizie tych wstrząsów, których data wystąpienia należy do zadanego przez użytkownika interwału czasu.**

**W systemie przyjęto lndekeowo-sekwencyjnę metodę dostępu do zbioru WSTRZĄSY (zbiór DATOWNIK). Zbiór ten uporządkowano według daty, nazwy kopalni i czasu wystąpienia wstrząsu.**

**Dla wstrząsów o energii należącej do Jednego z czterech przedziałów utworzono 4 listy połączone. Z tak przyjętej organizacji dostępu do zbioru WSTRZĄSY [l] wynikają dwie metody Jego przeszukiwania. Sę to:**

- **1) odszukiwanie rekordu według daty i ewentualnie numeru kopalni,**
- **2) przeszukiwanie zbioru dla określonego przedziału energii.**

**W pierwszej metodzie, dis danego dnia, ewentualnie dla danego numeru kopalni (określonego nazwą kopalni i zbiorem KOPALNIE) ustala się, w oparciu o zbiór DATOWNIK, adres pierwszego rekordu spełniającego ten warunek (adres rekordu rozumie się jako: numer dyskietki i numer rekordu na dyskietce) w zbiorze WSTRZĄSY. Począwszy od wyznaczonego rekordu - zbiór przegląda się sekwencyjnie.**

**Drugą metodę wykorzystuje się, gdy przy analizie danych narzucono warunek na energię wstrząsu. W tym celu przyspiesza się przeszukiwanie zbioru WSTRZĄSY, poruszając się wg list połączonych. Należy pamiętać, że ta druga metoda skraca czas przeszukiwania zbioru, o ile zadany przez użytkownika przedział energii mieści się w Jednym z ustalonych przedziałów, dla których sporządzono listy połączone.**

# **5.2. Ople algorytmów poszczególnych funkcji selekcji danych**

**Przedstawione ogólnie w pracy [l] funkcja selekcji danych (badania) w systemie TEKTONIKA zrealizowano programowo w postaci następujących odrębnych procedur:**

**1) analiza liczby i energii wstrząsów na określonej kopalni lub wszystkich kopalniach,**

**2) analiza liczby wstrząsów w określonym obszarze (sferze) ,**

**3) analiza liczby 1 energii wstrząsów w określonym obszarze (sferze),**

**4) analiza liczby wstrząsów w określonej odległości od wyrobiska,**

**5) analiza liczby i energii wstrząsów w określonej odległości od wyrobiska ,**

**6) analiza liczby wstrząsów w określonej odległości od zaburzenia tektonicznego ,**

**7) analizy liczby i energii wstrząsów w określonej odległości od zaburzenia tektonicznego.**

138 H. Biesiada i inni

**8) analiza liczby i energii wstrząsów w funkcji odległości frontu robót (wyrobiska) od zaburzenia tektonicznego przy zadanym za pomocą afery obszarze badania.**

**Badanie 1 polega na zliczaniu wszystkich wstrząsów, które wystąpiły na** określonej kopalni w określonym interwale czasu z uwzględnieniem ich e**nergii.**

**Realizuje się to przy wykorzystaniu procedury ustalającej adres pierwszego rekordu w zbiorze WSTRZĄSY dotyczącego danego dnia 1 określonej lub dowolnej kopalni.**

**Począwszy od wyznaczonego rekordu zbiór WSTRZĄSY przegląda się według listy połączonej aż do wykrycia w kolejnym rekordzie:**

**1) w przypadku badania dla określonej kopalni - zmiany numeru kopalni,**

2) w przypadku badanie dla wszystkich kopalni - zmiany daty wystąpie**nia wstrząsu.**

**Po wykryciu ww. warunku wywołują się procedurę ustalającą adres pierwszego rekordu dla kolejnego dnia 1 ewentualnie numeru kopalni, tak opisane postępowanie powtarzp elę aż do przekroczenia daty końca okresu.**

**Badania 2, 4, 6 mają podobny charakter. Celem ich Jest zliczanie wszystkich wstrząsów, jakie wystąpiły w określonym za pomocą sfery obszarze w określonym Interwale czasu. Różnica dotyczy Jedynie położenia środka sfery. I tak: w badaniu 2 współrzędne środka sfery są deklarowane przez użytkownika, w badaniu 4 środek afery leży w centrum wyrobiska danej kopalni i "wędruje" wraz z wyrobiskiem, tzn. Jego położenie zmienia się z każdym dniem, natomiast w badaniu 6 środek sfery leży w centrum zaburzenia tektonicznego.**

**Badania 3, 5, 7 stanowią rozszerzenie odpowiednio badań 2, 4, 6 o dodatkowe sprawdzenie warunku na energię wstrząsu. Tak więc algorytm dla badań 2, 4, 6 Jest podobny. Najpierw ustala się numery wszystkich dyskietek zawierających dane o wstrząsach w zadanym interwale czasu. Ustala się też adres pierwszego rekordu w zbiorze WSTRZĄSY dla daty początku badanego okresu.**

**Począwszy od tego rekordu, zbiór WSTRZĄSY przegląda się sekwencyjnie aż do przekroczenia daty końca badanego okresu. Dla każdego rekordu sprawdza się, czy epicentrum wstrząsu znajduje się wewnątrz zadanej sfery.**

**W przypadku dojścia do końca dyskietki, informuje się użytkownika o konieczności założenia następnej o wcześniej ustalonym numerze.**

**Dla badań 3, 5, 7 realizuje się dodatkowe sprawdzenie energii wstrząsu. W tym celu korzysta się z list połączonych.**

**Badanie 8 polega na wyznaczeniu zależności tabelarycznej pomiędzy ilością wstrząsów wewnątrz sfery wokół wskazanego wyrobiska a odległością tego wyrobiska od zaburzenia tektonicznego. Wstępną operacją Jest określenie daty początku 1 końca badania, wynikających z podanych przez użytkownika granicznych odległości wyrobiska od zaburzenia.**

#### System gromadzenia i selekcji danych o wstrząsach. 139

**Następnie wyznacza się dla tego interwału czasu numery wszystkich potrzebnych dyskietek zbioru WSTRZ/^SY 1 adree pierwszego rekordu dla daty początku badania. Wreszcie dla kolejnych dni (i odpowiadającego im położenia wyrobiska) zlicza się wstrzęey wewnętrz sfery wokół wyrobiska, badając równocześnie warunek narzucony na energię wstrzęsu. W tym celu korzysta się z list połęczonych. Zliczanie kończy się po dojściu do końca badanego okresu. Wyniki wyprowadza się w postaci tabeli zawierejęcej zliczone ilości wstrzęsów dla kolejnych dni i odpowiadajęce tym dniom odległości wyrobiska od zaburzenia.**

#### **6. WYKORZYSTANIE SYSTEMU**

**Prezentowany zestaw programów zwanych systemem gromadzenia i selekcji danych TEKTONIKA Jest specjalizowanym syetemam dla potrzeb górnictwa. Niemniej mechanizmy i operacje tu stosowana sę typowe dla przetwarzania danych różnego pochodzenia i przeznaczenie.**

#### **LITERATURA**

- **[1] Kozielski S., Szkaradnlk Z.: System gromadzenia i selekcji danych o wstrzęsach występujących w kopalniach węgla kamiennego. Część I. Struktura zbiorów danych. Dostęp do zbiorów. Zeszyty Naukowe Politechniki Śląskiej, Serie INFORMATYKA, z. 7.**
- **[2] Wlrth N. : Algorytmy + struktury danych programy". WNT, Warszawa 1980.**
- **[3] Date C.3. : Wprowadzenie do baz danych. WNT, Warszawa 1981.**
- **[a] Martin 0. : Computer Data-Base Organisation, Prentlce-Hall, 1977.**

**Recenzent: Doc. dr heb. inZ. Stanisław Cierpisz**

**Wpłynęło do Redakcji: 26.04.1984 r.**

CHCTEMA CEOPA H CEJIEKIJMH JAHHHX O TOJHKAX RHCTVILLININX B MAXTAX KAMEHHOIO Y IM

Haors II. Употребительные программы скотемы

#### **P e s »** *u* **e**

B статье представлены рабочие возможности системы сбора и селекции дан-HHX O TONKKAX BMOTYMADWHX B MAXTAX KAMGKHOTO YFXK. IIOKA3AHM BO3MOXHOCTH ONepanuй на файлах. Особенное выимание обращено на устройство малога потребиtexz c CHCieMofi.

**DATA ACQUISITION AND SELECTION SYSTEM CONCERNEO WITH CRUMPS IN COAL-MINES**

**Part II, System utility programs**

**Summary**

**Utility capabilities of a 9yatem for data acquisition and selection system for coal mines crumps are presented in the paper.**

Jusurates forme werden deruren den ne energie anterzusch.

**A nenu of operations on data files and their performance are described.**

**Particular attention has been paid to a dialog between a user end the system.**And the cooper's clear my silence begin int (MOLTER CANATILLER Property

President wind archive program zauguary unauguary (presidential program)

zekteriezne alb "engart ze enemenera ut etoerene A vezznanses teknazie

downs frances : chromosome server tiverberend ( Fig. Disc. 0) eriderede (Ribbyn) (incendes incel: u.f.zho), fanske fodysk in stoersplanten fondoarboen en tainmentiet medunt. Vinash schrift er vised derme werde ender

I bete C.O. : Writerstands do ber denyth, wir , warazake Harry and Ball

al do priakresavsta dety koka badssage osršie. Ola beidogo morno osrše

ena severado a depod impropo arrandaras any dia papabrara de caro d nce consciously discussed with an uncome a discussion of the second

March Milly Lib Die William Jr. 2824

 $\begin{array}{c} 0 \ \text{if} \ \mathcal{C} \ \text{if} \ \mathcal{C} \ \text{if} \ \mathcal{C} \end{array}$